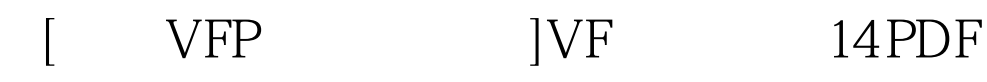

https://www.100test.com/kao\_ti2020/136/2021\_2022\_\_5B\_E4\_BA\_ 8C\_E7\_BA\_A7VFP\_c97\_136718.htm

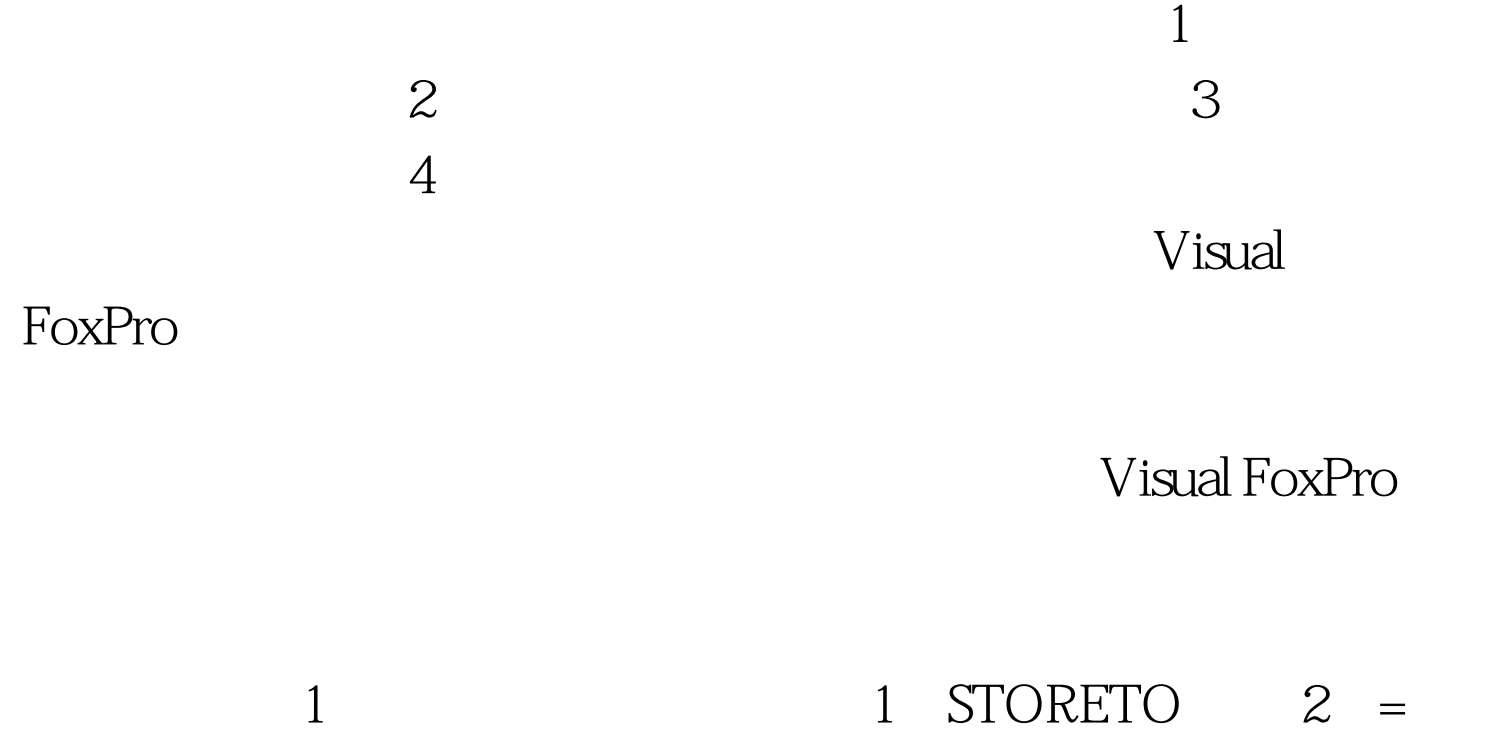

 $100Test$ www.100test.com